#### **ANFORDERUNGEN & SCREENING HINWEISE ZUR PROJEKTION VON DVD:**

## **DVD-PAL Region Code 0 (=region free) Dolby Stereo 16:9 DauerdesFilmsinkl.Abspann:26:00**

#### **Raum:**

Die Projektion lebt von der Größe, da dies das Eintauchen der BesucherInnen in den nicht-narrativen Bildfluß deutlich erleichtert (bitte Projektionsräume ganz abdunkeln).

#### **Video-Abspielgerät:**

Es empfiehlt sich die Verwendung eines DVD-Players. Alternativ kann auch ein Computer verwendet werden (insbesondere dabei sind die folgenden Punkte zu beachten).

#### **Menü-NavigaƟon:**

Beim Abspielen der DVD aus dem Menü heraus ist ein Testlauf sinnvoll - mit der beigelegten Anleitung zur Navigation sollte das einfach möglich sein. Falls zum Abspielen ein Computer verwendet werden sollte, bitte Achtung: Manche Software kehrt beim neuerlichen Einlegen an den Zeitpunkt des letzten Abspielens zurück. Daher ist es möglich, dass der Player dan irgendwo mitten im Film oder im Menü "fortsetzt", z.B dort wo sich das Gerät zuletzt beim Test befand. Die Verwendung der Maus kann bei DVD-Menüs generell ebenfalls oft problematisch sein. Sollte sich dies nicht vermeiden lassen, sollten Maus und Tastatur nicht abwechselnd Verwendung finden, sondern die Navigation gänzlich mit einem Eingabegerät erfolgen.

#### **Sound-System:**

Da dem Soundtrack zum Film eine wesentliche Rolle zukommt, ist ein entsprechendes Sound-System notwendig, das in der Lage ist, die teils tiefen Tonsequenzen einigermaßen gut zu übertragen. Damit kann vermieden werden, dass es "brummt".

### **Für technische Fragen:**

Klaus Schrefler Mob +43.676.6360343 Fax+43.316.213889 studio@inƟ.at

# DVD NAVIGATION

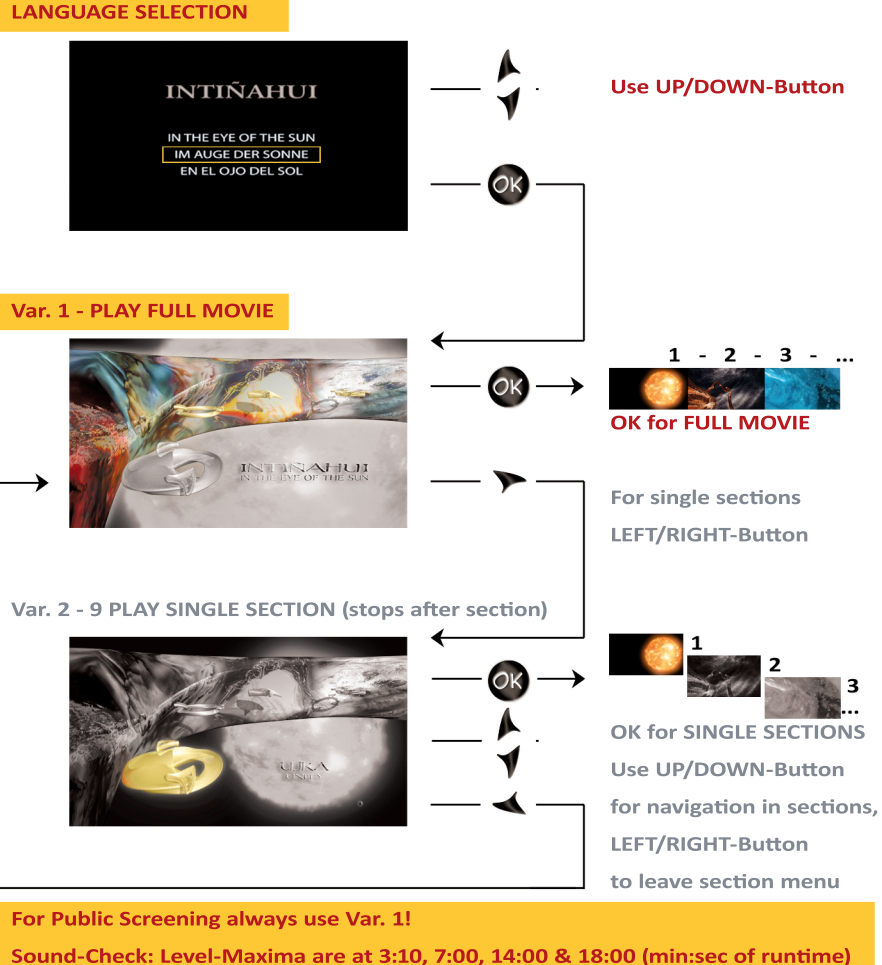

**QuickStart (ENGLISH): Press UP-Button** (for English menu), **PLAY-Button** (to confirm). **PLAY-Button** (to start movie).

**QuickStart(GERMAN):**Press**PLAY-BuƩontwoƟmes**(firsttoconfirm,thentostart)**.**

**On Computers:** navigation works like with DVD-Player, but do not move mouse! Once moving your mouse, you can click sections of the menu-image for navigation.

**For technical assistance:** Mobile +43.676.636 0 343 or studio@inti.at